### ESTABILIDAD DE TENSIÓN POR EL MÉTODO DEL ANÁLISIS MODAL EN EL SISTEMA ELÉCTRICO DE PEREIRA

# JOHN FREDY BEDOYA VILLAMIL WILSON FERNANDO ISAZA PEREZ

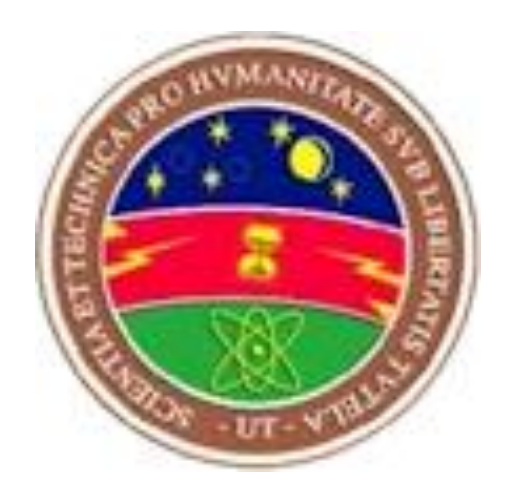

### UNIVERSIDAD TECNOLÓGICA DE PEREIRA PEREIRA - COLOMBIA 2011

### ESTABILIDAD DE TENSIÓN POR EL MÉTODO DEL ANÁLISIS MODAL EN EL SISTEMA ELÉCTRICO DE PEREIRA

### JOHN FREDY BEDOYA VILLAMIL

### WILSON FERNANDO ISAZA PEREZ

Proyecto de grado para optar al título de Tecnólogo Eléctrico

#### Director Dr. CARLOS JULIO ZAPATA GRISALES

UNIVERSIDAD TECNOLÓGICA DE PEREIRA FACULTAD DE TECNOLOGÍAS PROGRAMA DE TECNOLOGÍA ELÉCTRICA PEREIRA 2011

Nota de Aceptación

Presidente del Jurado

Jurado

Jurado

Pereira, Mayo de 2011.

### AGRADECIMIENTOS

Los autores expresan sus agradecimientos a:

- A DIOS, por permitirnos vivir una nueva experiencia, en la cual  $\bullet$ pudimos concretar este proyecto.
- El director de tesis, Doctor Carlos Julio Zapata, por su paciencia e  $\bullet$ invaluable aporte al desarrollo de esta tesis, a través de comentarios y discusiones.
- A todos aquellos que nos alentaron para que este proyecto pudiera  $\bullet$ ejecutarse.

#### DEDICATORIA

Este trabajo está dedicado a nuestra familia, fuente de inspiración en los momentos de angustias, esmero, dedicación, aciertos, alegrías y tristezas que caracterizaron el transitar por este camino que hoy vemos cumplido, sin cuyo empuje no hubiese sido posible.

> *JHON FREDDY BEDOYA VILLAMIL WILSON FERNANDO ISAZA PEREZ*

### CONTENIDO

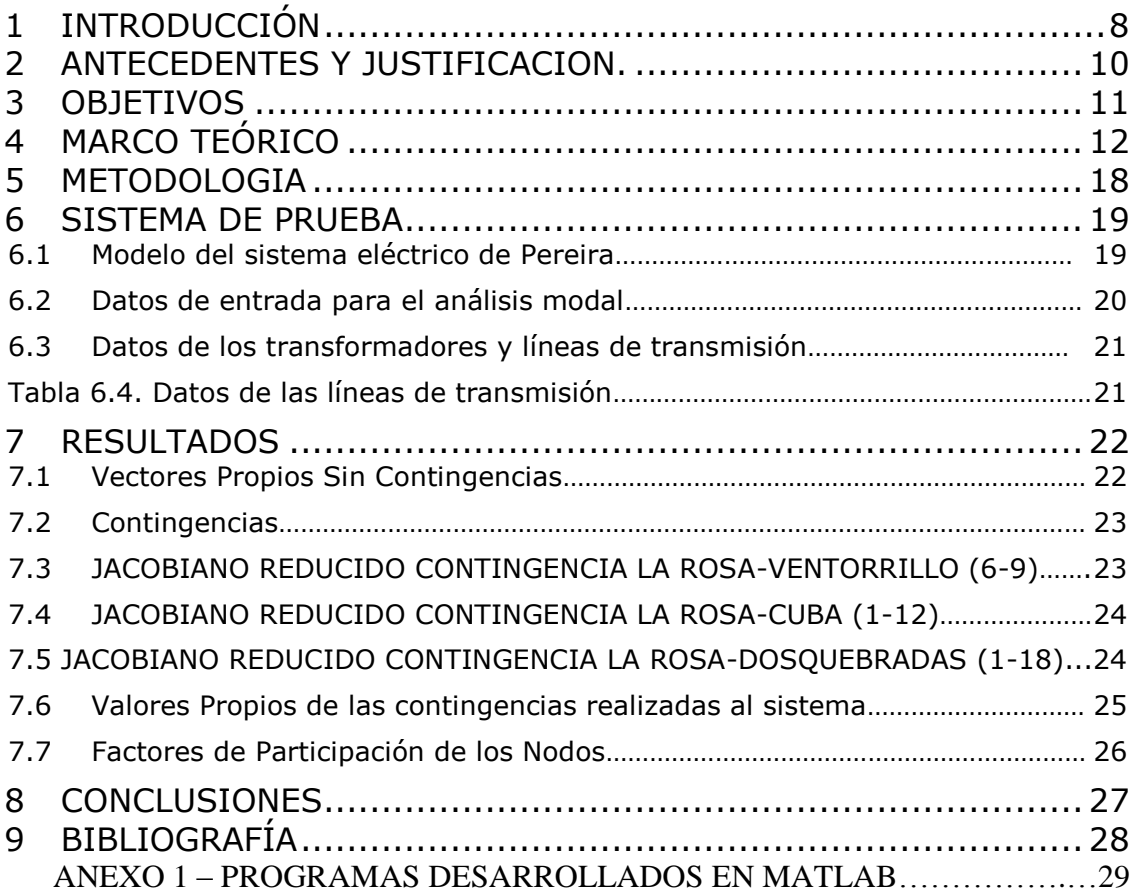

#### RESUMEN

En este trabajo se aplica la herramienta del análisis modal al sistema eléctrico de la ciudad de Pereira para conocer si éste es estable en tensión ante diferentes contingencias. El flujo de carga y el análisis modal se realizaron utilizando el software Matlab.

#### ABSTRACT

In this work the eigen-value analysis tool is applied to the electric power system of the city of Pereira in order to know if it is stable in tensión under several contingencies. The power flow and eigen-value analysis were performed with Matlab software.

#### <span id="page-7-0"></span>1 INTRODUCCIÓN

La estabilidad de tensión se define como la habilidad que tiene un sistema de potencia para mantener las magnitudes de voltaje en cada uno de los nodos en un valor permitido en condiciones de operación normal o después de haber sido sometido a un disturbio, y depende de la capacidad del sistema de mantener o restablecer el equilibrio entre la demanda y la generación del sistema.

La estabilidad de voltaje está directamente relacionada con el balance de energía reactiva en el sistema de potencia; cuando existe déficit de reactivos se produce una disminución en la magnitud del voltaje, la cual acciona los sistemas de control para restaurarla a un valor normal de operación. Si el déficit de reactivos persiste, el decremento en la magnitud del voltaje continua hasta violar los limites de operación del sistema lo cual acciona los sistemas de protección provocando la salida en cascada de componentes del sistema, lo cual, agrava aun más el déficit y puede llevar al colapso del sistema [4].

Se dice que un sistema experimenta inestabilidad de voltaje cuando presenta una caída continua e incontrolable en la magnitud del voltaje. La inestabilidad de voltaje no conduce necesariamente al colapso de voltaje [4].

Una posible consecuencia de esta inestabilidad es la pérdida de carga en algunas áreas, o la salida de líneas de transmisión y otros elementos por la actuación de sus respectivos relés de protección, ó la pérdida de sincronismo de algunos generadores. Durante un problema de inestabilidad de voltaje, los operadores del sistema de potencia pierden la transferencia de potencia a través del sistema.

Aunque la inestabilidad de voltaje es esencialmente un fenómeno local, las consecuencias suelen tener un impacto regional.

Un factor importante que contribuye a la inestabilidad del voltaje es la caída de voltaje que ocurre cuando la potencia activa y reactiva atraviesan las reactancias inductivas de la red de la transmisión; esto limita la capacidad de la red de transmisión para la transferencia de la potencia y el soporte de voltaje.

La transferencia de potencia y el soporte del voltaje se limitan más a fondo cuando algunos de los generadores llegan a sus límites máximos de la capacidad de corriente de campo.

Adicionalmente, se amenaza la estabilidad del voltaje cuando un disturbio aumenta la demanda de la potencia reactiva más allá de la capacidad sostenible de la potencia reactiva disponible.

Cuando no hay suficiente potencia reactiva disponible para suministrar en un área, puede ocurrir un colapso de voltaje. El colapso de voltaje es uno de los problemas de inestabilidad de voltaje y se caracteriza por una disminución inicial lenta en la magnitud del voltaje y una caída brusca final. Este periodo se extiende en periodos de segundos hasta unas pocas horas. Los problemas de estabilidad de voltaje se presentan en sistemas que no cuentan con reservas para atender temporalmente demandas excepcionales de energía. Este es el caso de los sistemas que operan cerca a sus límites de capacidad o aquellos en los cuales existe importación de energías a grandes distancias o desde otros sistemas [4].

#### <span id="page-9-0"></span>2 ANTECEDENTES Y JUSTIFICACION.

En Colombia la operación del sistema eléctrico de potencia también ha experimentado muchos cambios desde julio de 1995 con la reestructuración del sector eléctrico mediante la entrada en vigencia de las leyes 142 y 143 de 1994. Uno de los cambios más significativos que se ha observado es la reducción del margen de cargabilidad del sistema de transmisión nacional al que se ha llevado el sistema de potencia, al buscarse una operación óptima desde el punto de vista económico, pero al igual que en muchos países, los riesgos de llevar al sistema a un colapso de voltaje ha venido en aumento.

Bajo este escenario, el riesgo de inestabilidad de voltaje es un factor limitante para el aprovechamiento al máximo de los recursos de generación y transmisión de energía eléctrica, de tal manera que la optimización y el uso adecuado de los recursos de potencia reactiva se hacen necesarios para garantizar el desarrollo de los mercados con una seguridad adecuada.

Por otro lado, quizás el caso más crítico para el sistema Colombiano, están los efectos negativos que ocasionan los continuos atentados sobre la infraestructura eléctrica, los cuales han afectado tanto la economía como la seguridad eléctrica, ya que estos no pueden ser previstos desde la planeación y por lo tanto pueden ser un factor desencadenante de un problema de inestabilidad de voltaje.

El problema de estabilidad de voltaje se conoció hace mucho tiempo para los sistemas radiales pero en los grandes sistemas de potencia no se considero de importancia este tipo de problema y los análisis se centraron sobre la estabilidad angular, aunque se reportan casos de colapso de voltaje desde 1970. A partir de la década de los ochenta se empiezan a reportar con más frecuencia problemas de estabilidad de voltaje en todo el mundo lo cual ha motivado a una intensa búsqueda de métodos de análisis para determinar su presencia y forma en que se desarrolla y para determinar técnicas para el planeamiento y operación de los sistemas de potencia [1].

En el Sistema eléctrico de Pereira también se presenta este tipo de problema, lo cual es necesario analizar los nodos críticos y la zona de mayor vulnerabilidad de voltaje de un sistema de potencia que permitan tomar acciones preventivas tanto a nivel de operación como de expansión del sistema.

### <span id="page-10-0"></span>3 OBJETIVOS

#### 3.1 G*enerales*

Determinar si el sistema eléctrico de Pereira es estable en tensión ante diferentes condiciones de operación mediante el análisis modal.

#### 3.2 *Específico.*

- Modelar el sistema eléctrico de Pereira para el análisis de estabilidad de tensión.
- Implementar el sistema en MATLAB para el análisis de estabilidad de tensión.
- Aplicar la metodología de análisis modal para el estudio de la estabilidad de tensión.
- Determinar si el sistema es estable ante diferentes condiciones de operación  $\bullet$
- Determinar nodos débiles que puedan producir inestabilidad.

### <span id="page-11-0"></span>4 MARCO TEÓRICO

#### 4.1 Estabilidad de voltaje

La estabilidad de voltaje es un problema en los sistemas eléctricos de potencia altamente cargados, que están en estado de falla o tienen carencia de potencia reactiva. La naturaleza de la estabilidad de voltaje puede ser analizada examinando la producción, transmisión y el consumo de potencia reactiva. El problema de la estabilidad de voltaje tiene que ver con todo el sistema, aunque usualmente tiene gran incidencia en un área crítica del sistema de potencia [2].

En la evaluación de la estabilidad, el interés es el comportamiento del sistema cuando es sujeto a una perturbación transitoria. La perturbación puede ser pequeña o grande. Las perturbaciones pequeñas en la forma de cambios de carga tienen lugar continuamente y el sistema se ajusta por si mismo a las condiciones cambiantes. El sistema debe ser capaz de operar satisfactoriamente bajo esas condiciones y satisfacer aceptablemente el máximo valor de la carga. Este además debe ser capaz de sobrevivir a numerosas perturbaciones de una naturaleza severa, tales como cortocircuitos en una línea de transmisión, perdida de un generador de gran tamaño o carga, o la perdida de una línea de interconexión entre dos subestaciones. La respuesta del sistema a una perturbación involucra mucho del equipamiento. Por ejemplo un cortocircuito en un elemento crítico, seguido por su aislamiento o despeje por los relés de protección causarán variaciones en la potencia transferida, velocidad del rotor de la maquina y voltajes de barra [3].

El regulador de tensión del generador como el del sistema de transmisión actuara, por lo que hay variaciones en el voltaje.

También hay variación de velocidad en el generador (primotor), puesto que el gobernador de la maquina actúa [3].

Los controles de generación actúan, por lo que hay cambios en la carga de las líneas de interconexión. Los cambios en voltaje y frecuencia afectarán las cargas en el sistema en varios grados dependiendo de sus características individuales. Además, los dispositivos empleados para proteger los equipos individuales pueden responder a variaciones en las variables del sistema, y entonces afecta el comportamiento del sistema [3].

En algunas situaciones dadas, sin embargo, las respuestas de solo una limitada cantidad de equipos pueden ser significantes. Por lo tanto, algunas suposiciones son usualmente hechas para simplificar el problema y enfocarse en los factores que influencian el específico tipo del problema de estabilidad [3].

Un criterio para la estabilidad de tensión es que, a una condición operativa para cada barra en el sistema, la magnitud del voltaje de barra incrementa con la inyección de potencia reactiva en la misma barra que es incrementada. Es decir, un sistema es estable en voltaje, si la sensibilidad V-Q es positiva para cada barra [3].

Un sistema entra en un estado de inestabilidad de voltaje cuando una perturbación, incremento en la carga (demanda), o cambio en las condiciones del sistema causa una progresiva e incontrolable caída de tensión.

El principal factor causante de la inestabilidad de tensión de los sistemas es satisfacer las exigencias de la demanda de potencia reactiva. El corazón del problema es usualmente la caída de tensión que ocurre cuando la potencia activa fluye a través de reactancias inductivas asociadas con las redes de transmisión. En otras palabras un sistema es inestable en tensión si la sensibilidad V-Q es negativa al menos en una barra [3].

La inestabilidad de voltaje es esencialmente un fenómeno local, sin embargo, estas consecuencias pueden poseer un impacto de extensión amplia.

El colapso de tensión es más complejo que una inestabilidad de voltaje y es usualmente el resultado de una secuencia de eventos acompañando la inestabilidad de voltaje a un bajo perfil de tensiones en una parte significante del sistema de potencia [3].

El colapso de voltaje típicamente ocurre en sistemas de potencia en los cuales están altamente cargados, en falla y/o tienen una escasez de potencia reactiva. El colapso de voltaje es una inestabilidad del sistema que involucra muchos componentes del sistema eléctrico de potencia y sus variables. Ciertamente, el colapso de voltaje involucra al sistema completo, aunque usualmente tiene una relativa gran incidencia en un área particular del sistema de potencia [2].

Si bien muchas variables están involucradas, examinando la producción, transmisión y el consumo de potencia reactiva se puede tener una idea de la naturaleza física del colapso de voltaje. El colapso de voltaje está asociado con la insatisfacción de la demanda de potencia reactiva debido a las limitaciones en la producción y transmisión de potencia reactiva. Limitaciones en la producción de potencia reactiva que incluyen límites en los generadores y la baja producción de potencia reactiva de los capacitores en bajo voltaje. Las principales limitaciones en la transmisión de potencia son las elevadas pérdidas de potencia reactiva en líneas altamente cargadas, así como también las posibles salidas de líneas que reducen la capacidad de transmisión [2].

Existen muchos cambios conocidos que contribuyen al colapso de voltaje

- Incremento de la carga.
- Alcanzar los límites de potencia reactiva en los generadores, condensadores sincrónicos o SVC.
- Acción de los cambiadores de taps de los transformadores
- Salidas de líneas de transmisión, transformadores y generadores

La mayoría de estos cambios tienen un efecto significativo en la producción, consumo y transmisión de potencia reactiva.

Algunas de las acciones de control usadas como medidas en contra del colapso de voltaje son: conexión de capacitores en paralelo, bloqueo de los cambiadores de taps en los transformadores, redespacho de generación, regulación secundaria de voltaje, seccionamiento de carga y sobrecarga temporal de potencia reactiva en los generadores [2].

#### 4.2 Análisis Modal

Para realizar estudios de estabilidad de tensión es necesario tener muy en claro los conceptos necesarios acerca del funcionamiento de cada uno de los elementos de un sistema de potencia, como: generadores, líneas de transmisión, transformadores, sistemas de compensación y cargas entre otros. De igual manera es indispensable tener conocimiento de los conceptos de estabilidad de tensión y de las metodologías que se han desarrollado para el análisis de la misma [2].

Una de las técnicas de análisis de la estabilidad de voltaje en estado estable es el análisis modal. Esta es una técnica que puede clasificarse dentro de los métodos de análisis de sistemas dinámicos pero no corresponde a simulaciones en el tiempo.

El análisis modal de voltaje se fundamenta en el cálculo de los valores propios de la matriz Jacobiana reducida, la cual relaciona en forma lineal la potencia reactiva inyectada en la red con los voltajes de los nodos.

El método modal se emplea para determinar las áreas más débiles del sistema con respecto a la estabilidad de voltaje y para obtener información con respecto a los mecanismos de la inestabilidad por medio de cálculo de factores de participación.

Un análisis modal es una técnica basada en el uso de la información de valores propios y los vectores propios de la matriz Jacobiana del sistema de potencia.

Los valores propios son llamados también modos del sistema. El primero es un término matemático, mientras que el segundo es un término de ingeniería.

Los valores propios de la matriz Jacobiana reducida identifican diferentes modos a través de los cuales el sistema puede volverse inestable. Las magnitudes de los valores propios proveen una medida relativa de proximidad a la inestabilidad. Los vectores propios proveen información relacionada con los factores que contribuyen a la inestabilidad como los nodos y las áreas críticas del sistema [2].

#### 4.3 Valores Propios

Los valores propios obtenidos del análisis modal de Q-V son indicadores del estado del sistema y pueden dar una medición relativa de la proximidad a la inestabilidad.

Los valores propios son interpretados de la siguiente manera:

*Valor Propio Positivo.* Si todos los valores propios son positivos, esto indica que el sistema tiene estabilidad de voltaje y entre menor sea su magnitud mas cerca se encuentra de la inestabilidad.

*Valor Propio Cero.* Si al menos uno de los valores propios es igual a cero, esto indica que la estabilidad de voltaje del sistema se encuentra en un punto crítico.

*Valor Propio Negativo.* Si al menos uno de los valores propios es negativo, esto indica que el sistema ha pasado el punto crítico de estabilidad de voltaje [2].

4.4 Matriz Jacobiana y su reducción.

Un sistema de potencia puede ser expresado de forma lineal mediante la matriz Jacobiana, cuyos elementos definen la sensibilidad entre los cambios de voltaje del nodo y el flujo de potencia activa y reactiva. Si el modelo convencional del flujo de potencia es usado para un análisis de estabilidad de voltaje, la matriz Jacobiana de la ecuación es la misma que se obtiene de las ecuaciones del flujo de potencia, usando el método de Newton-Raphson. [2]

$$
\begin{bmatrix}\n\Delta P \\
\Delta Q\n\end{bmatrix} = \begin{bmatrix}\nJ_{P\theta} & J_{PV} \\
J_{Q\theta} & J_{QV}\n\end{bmatrix} \begin{bmatrix}\n\Delta \theta \\
\Delta V\n\end{bmatrix}_{\text{ecuación1}}
$$

Donde:

 $\Delta P$  = Cambio incremental en la potencia activa del nodo.

 $\Delta Q$  = Cambio incremental en la potencia reactiva al nodo.

 $\Delta\theta$  = Cambio incremental en el ángulo de voltaje del nodo.

 $\Delta V$  = Cambio incremental en la magnitud de voltaje del nodo.

Para este trabajo se va a utilizar la siguiente matriz Jacobiana reducida:

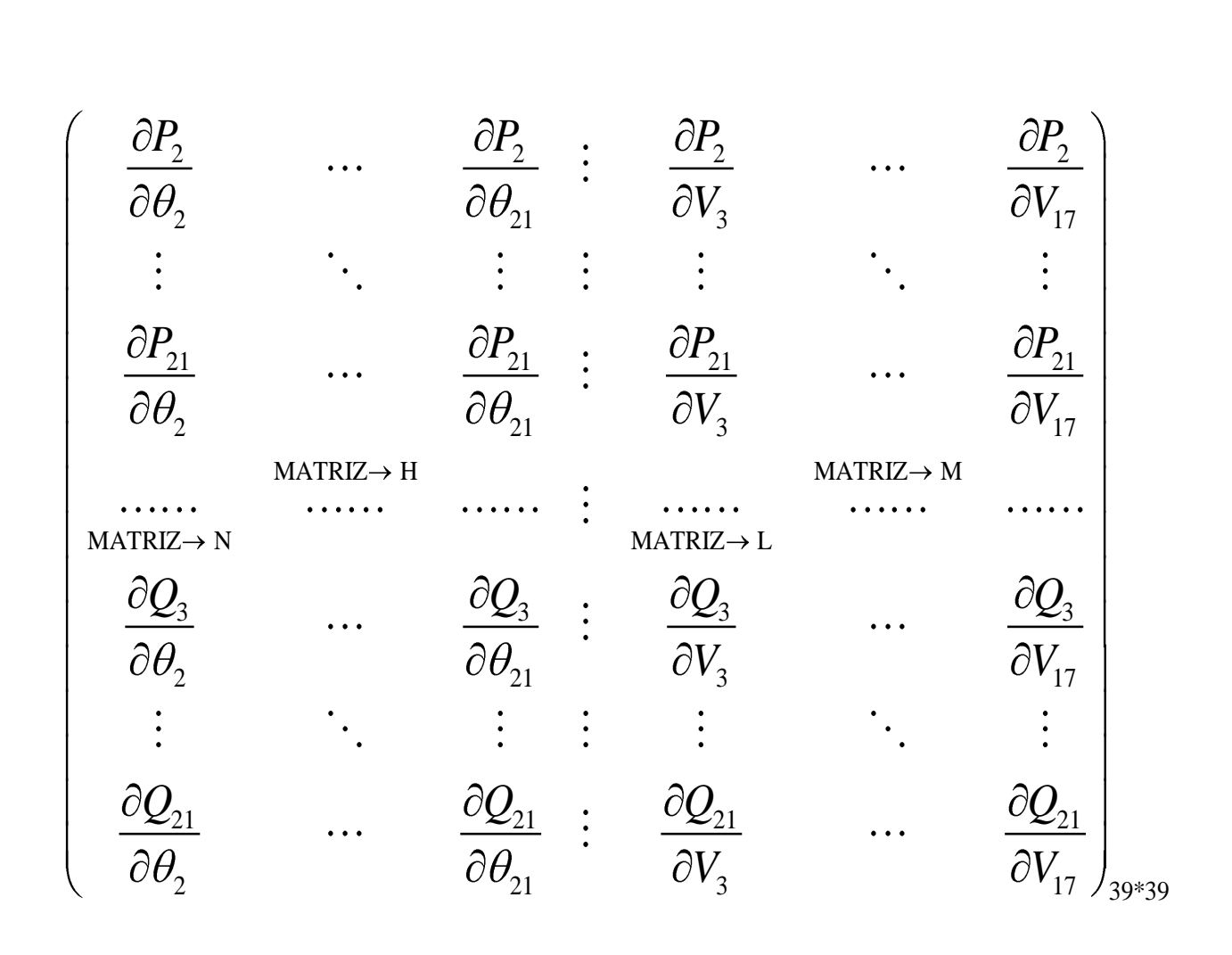

39\*39 H M N L

Los elementos J de la matriz Jacobiana definen la sensibilidad entre el flujo de carga y los cambios de voltaje en el nodo; la estabilidad de voltaje del sistema es afectada, tanto por la potencia activa P, como por la potencia reactiva Q, pero para cada punto de operación se puede mantener P constante y evaluar la estabilidad de voltaje considerando la relación incremental entre Q y V. aunque los cambios incrementales de P son despreciables en la formulación, los efectos de los cambios en la carga del sistema o el nivel de transferencia de potencia se toman en cuenta estudiando las relaciones incrementales entre Q y V en diferentes condiciones de operación.

Como los cambios incrementales de P son despreciables en la formulación, se puede escribir la siguiente ecuación 1 como:

$$
\begin{bmatrix} 0 \\ \Delta Q \end{bmatrix} = \begin{bmatrix} J_{P\theta} & J_{PV} \\ J_{Q\theta} & J_{QV} \end{bmatrix} \begin{bmatrix} \Delta \theta \\ \Delta V \end{bmatrix}
$$

Realizando el producto de matrices se tiene lo siguiente:

$$
0 = J_{pq} * \Delta\theta + J_{py} * \Delta V_{\text{ecuación2}}
$$

$$
\Delta Q = J_{Q\theta} * \Delta\theta + J_{QV} * \Delta V_{\text{ecuación3}}
$$

Despejando  $\Delta\theta$  de la ecuación2 y reemplazando en la ecuación3, se tiene que:

$$
\Delta Q = (J_{QV} - J_{Q\theta} . J^{-1}{}_{P\theta} . J_{PV}) \Delta V : \Rightarrow J_R \Delta V
$$

La matriz JR, se llama matriz Jacobiana reducida, esta matriz relaciona directamente el cambio de la magnitud de voltaje de cada nodo con respecto al cambio de potencia reactiva.

Las características de la estabilidad de voltaje del sistema pueden ser identificadas calculando los valores y vectores singulares o propios de la matriz Jacobiana reducida del sistema.

#### 4.5 Análisis de las contingencias

Básicamente una contingencia es un fallo ocasionado, generalmente para analizar el comportamiento de un sistema, al realizar una serie de contingencias al sistema eléctrico de Pereira para analizar si es estable o inestable en tensión y al aplicar el método del análisis modal se obtuvo lo siguiente:

4.6 Estabilidad de tensión en un sistema de potencia

Un sistema es estable en tensión, si los valores propios o modos de la matriz Jacobiana son positivos, el sistema está en el límite de la no estabilidad si hay un valor propio igual a cero, si existen valores propios negativos esto indica que el sistema ha pasado el punto crítico de estabilidad de voltaje.

### <span id="page-17-0"></span>5 METODOLOGIA

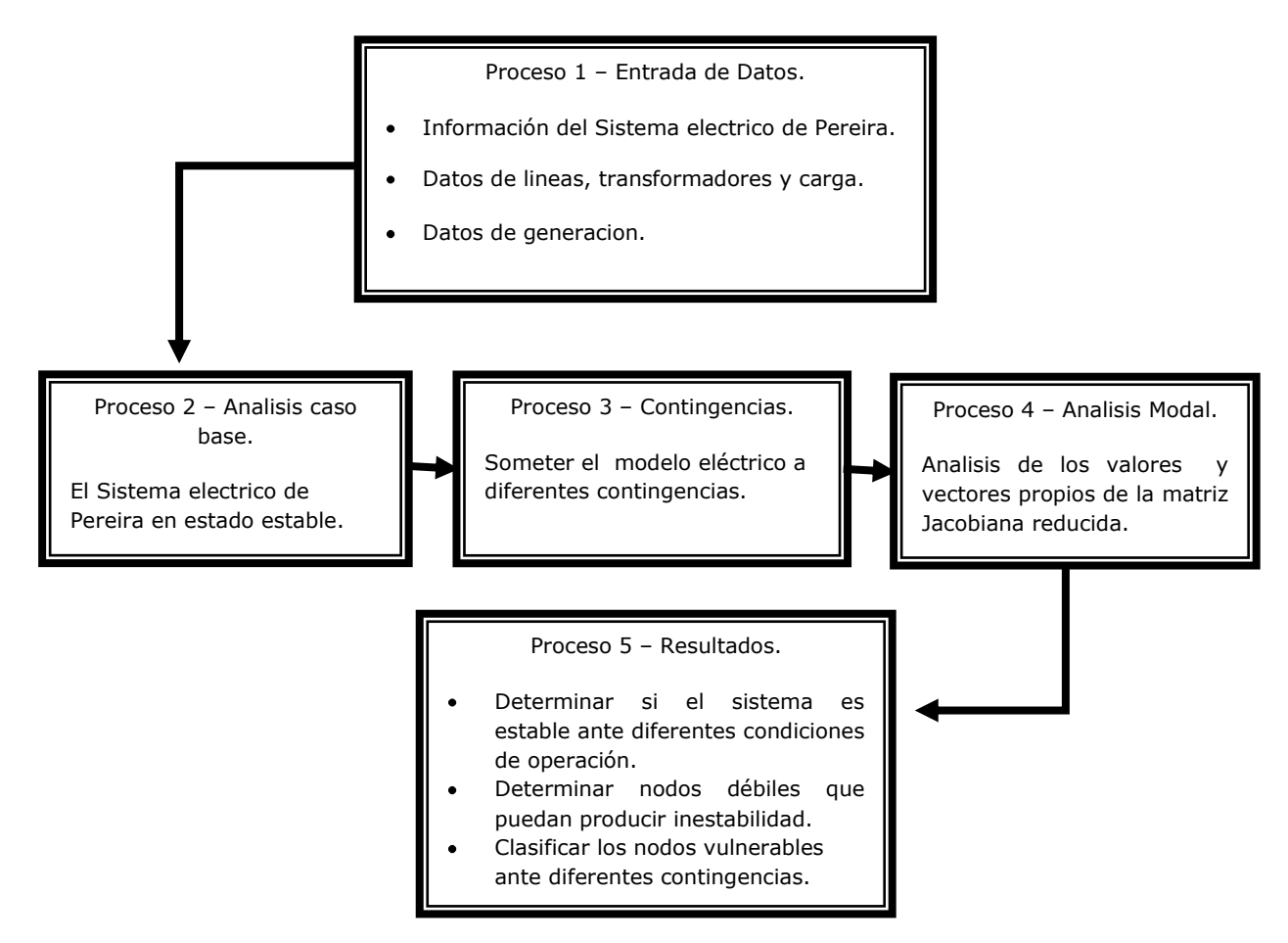

Figura 5.1 Diagrama de flujo general

En la Figura 5.1 se presenta el procedimiento general aplicado en este trabajo para realizar el análisis de estabilidad de tensión mediante análisis modal.

### <span id="page-18-0"></span>6 SISTEMA DE PRUEBA

#### <span id="page-18-1"></span>6.1 Modelo del sistema eléctrico de Pereira

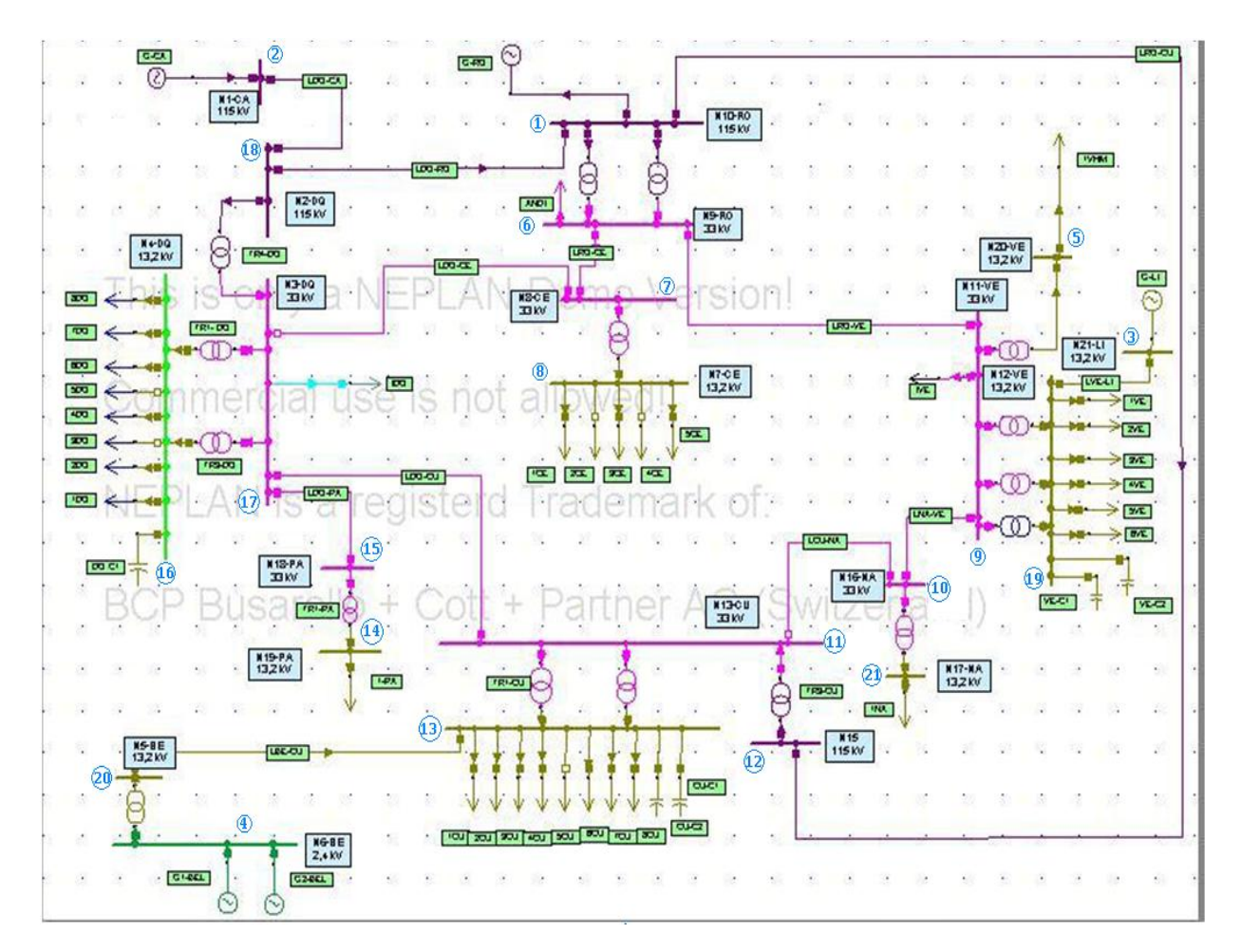

Figura 6.1 Sistema eléctrico de la ciudad de Pereira

#### <span id="page-19-0"></span>6.2 Datos de entrada para el análisis modal

Datos de los nodos.

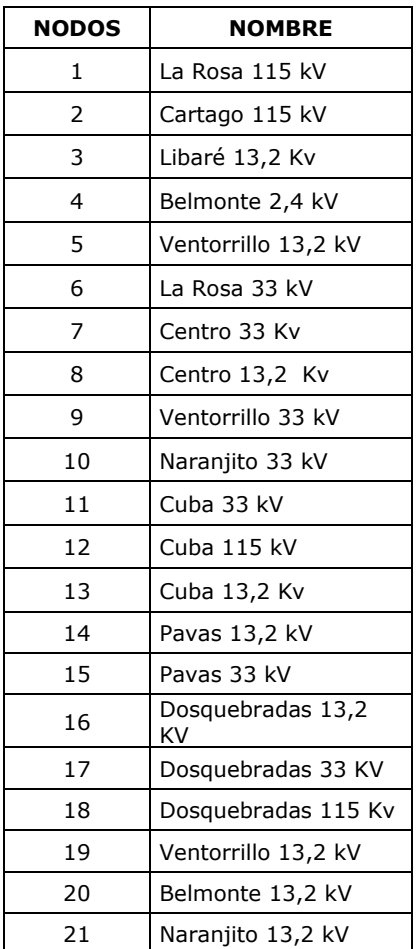

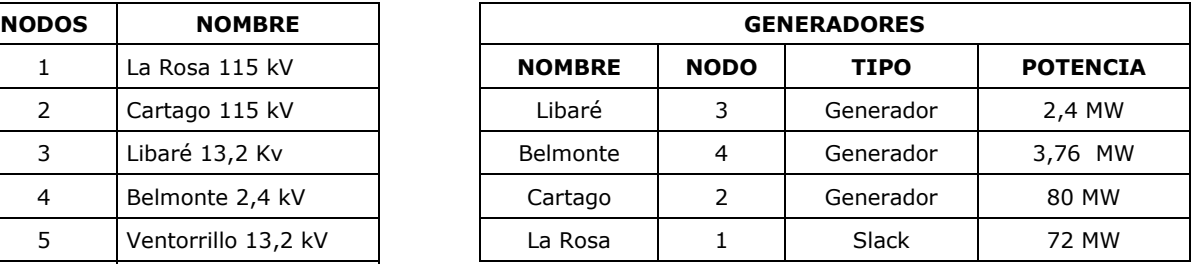

Tabla 6.2 Entrada de datos

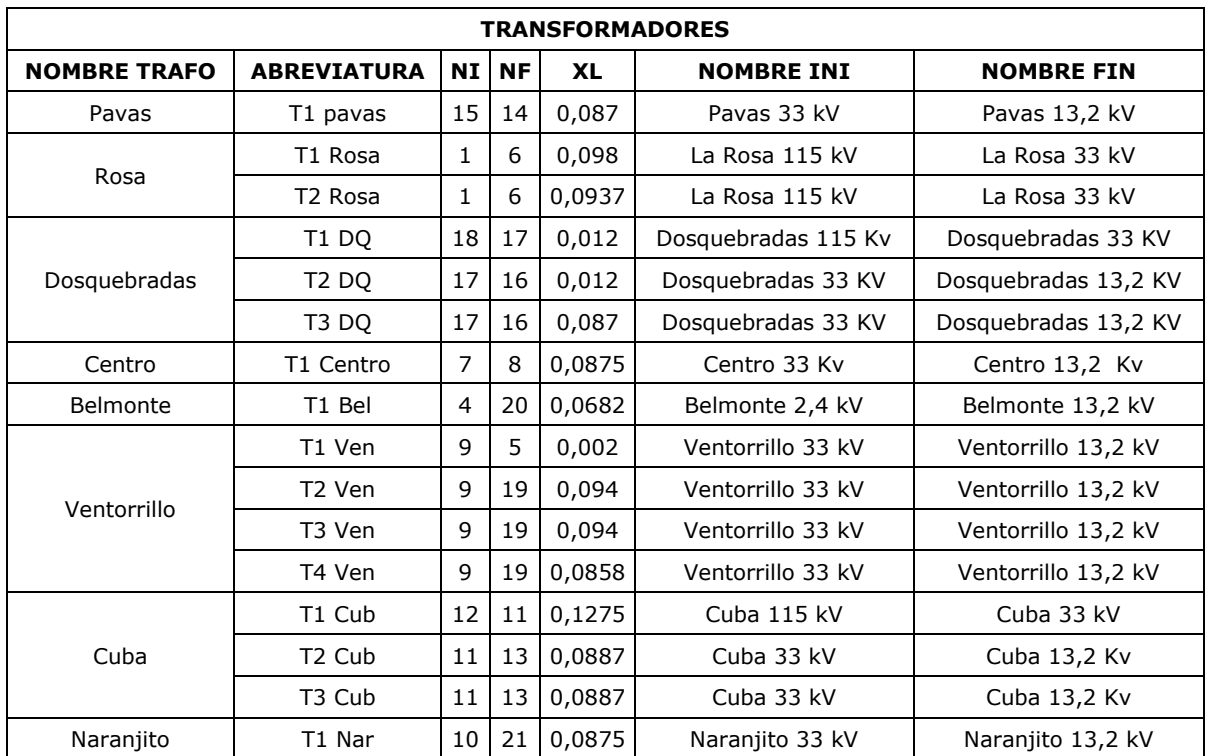

### <span id="page-20-0"></span>6.3 Datos de los transformadores y líneas de transmisión

Tabla 6.3. Datos de los transformadores.

#### **LINEAS DE TRANSMISION**

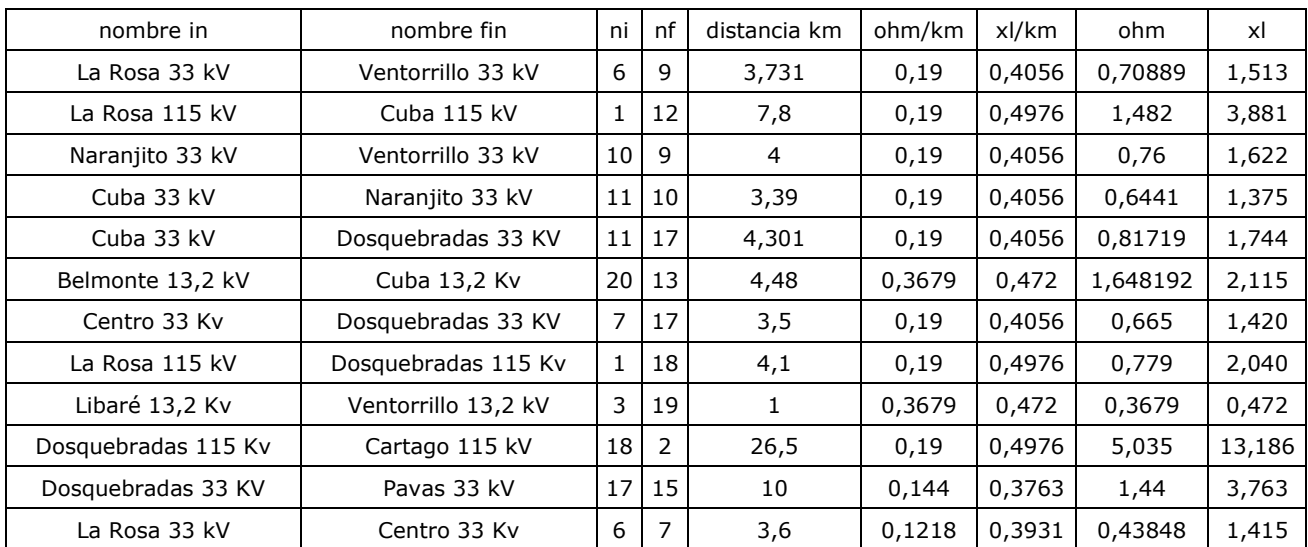

<span id="page-20-1"></span>Tabla 6.4. Datos de las líneas de transmisión

### <span id="page-21-0"></span>7 RESULTADOS

#### Matriz Jacobiana reducida

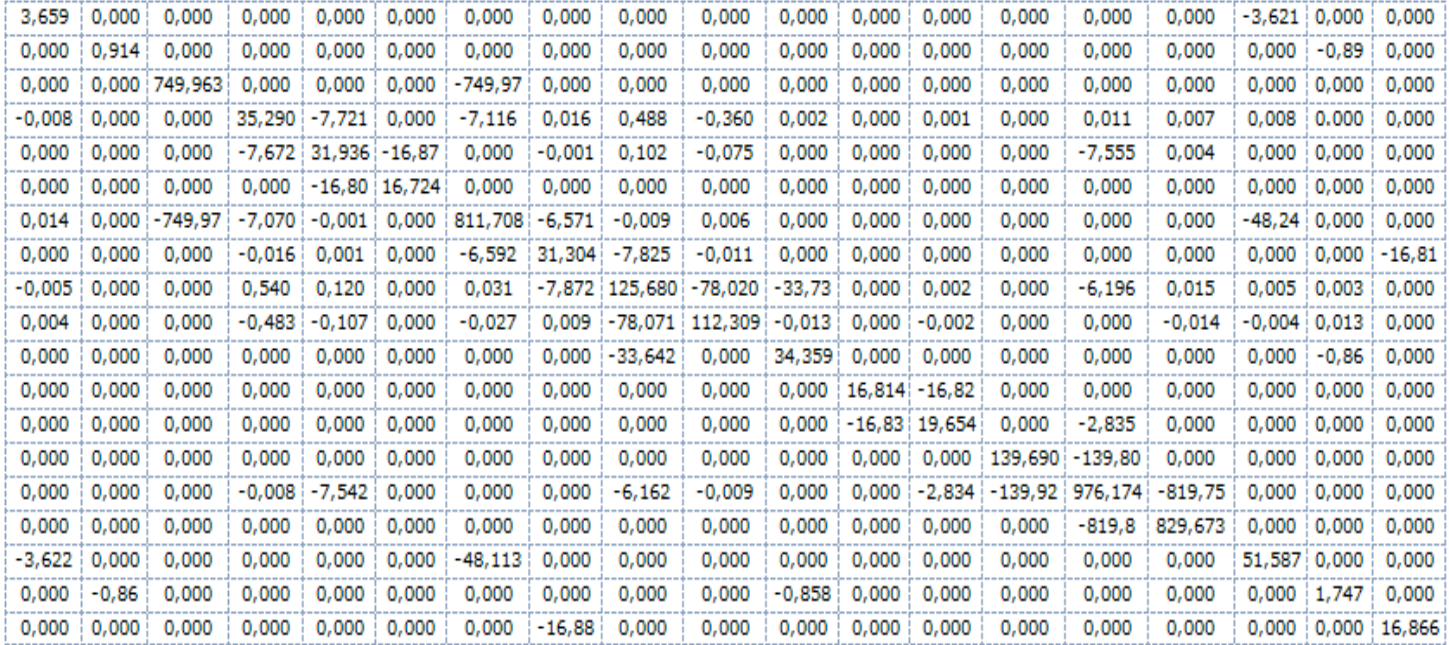

### <span id="page-21-1"></span>7.1 Vectores Propios Sin Contingencias

**VECTORES PROPIOS DERECHOS** 

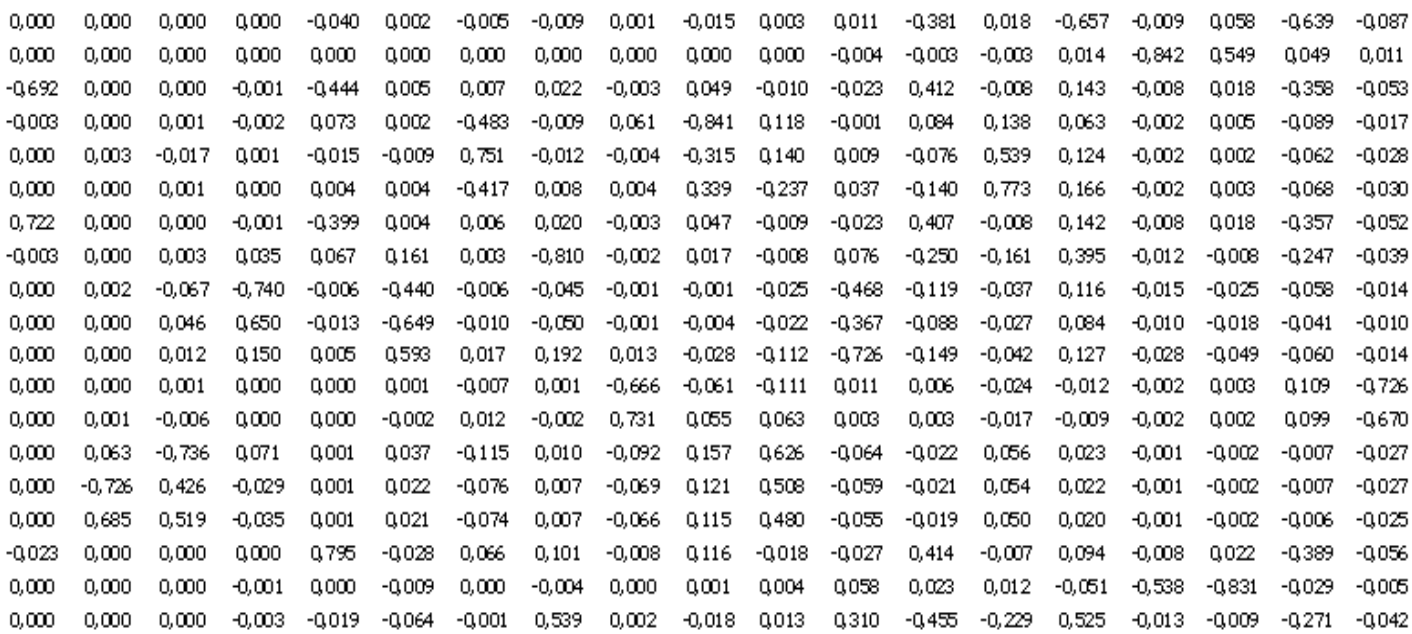

#### <span id="page-22-0"></span>7.2 Contingencias.

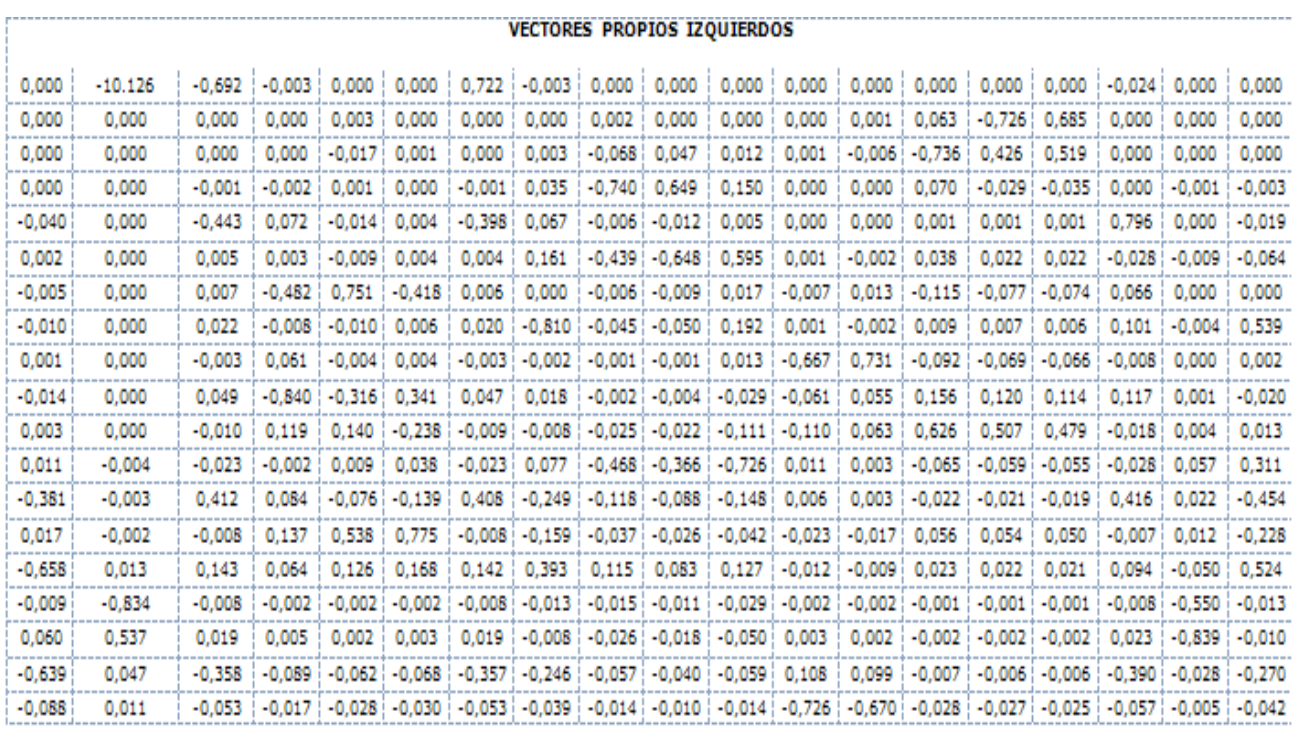

### <span id="page-22-1"></span>7.3 JACOBIANO REDUCIDO CONTINGENCIA LA ROSA-VENTORRILLO (6-9)

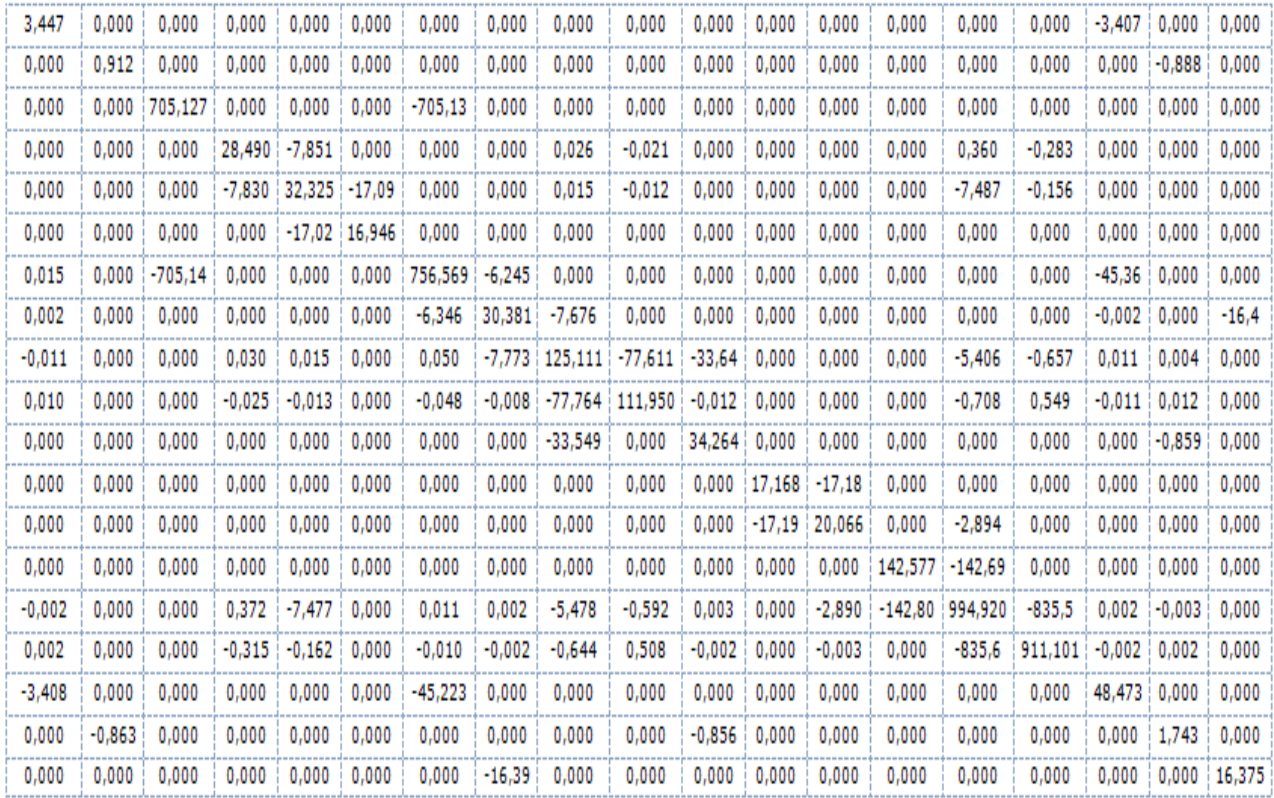

<span id="page-23-0"></span>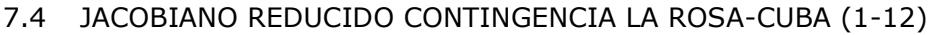

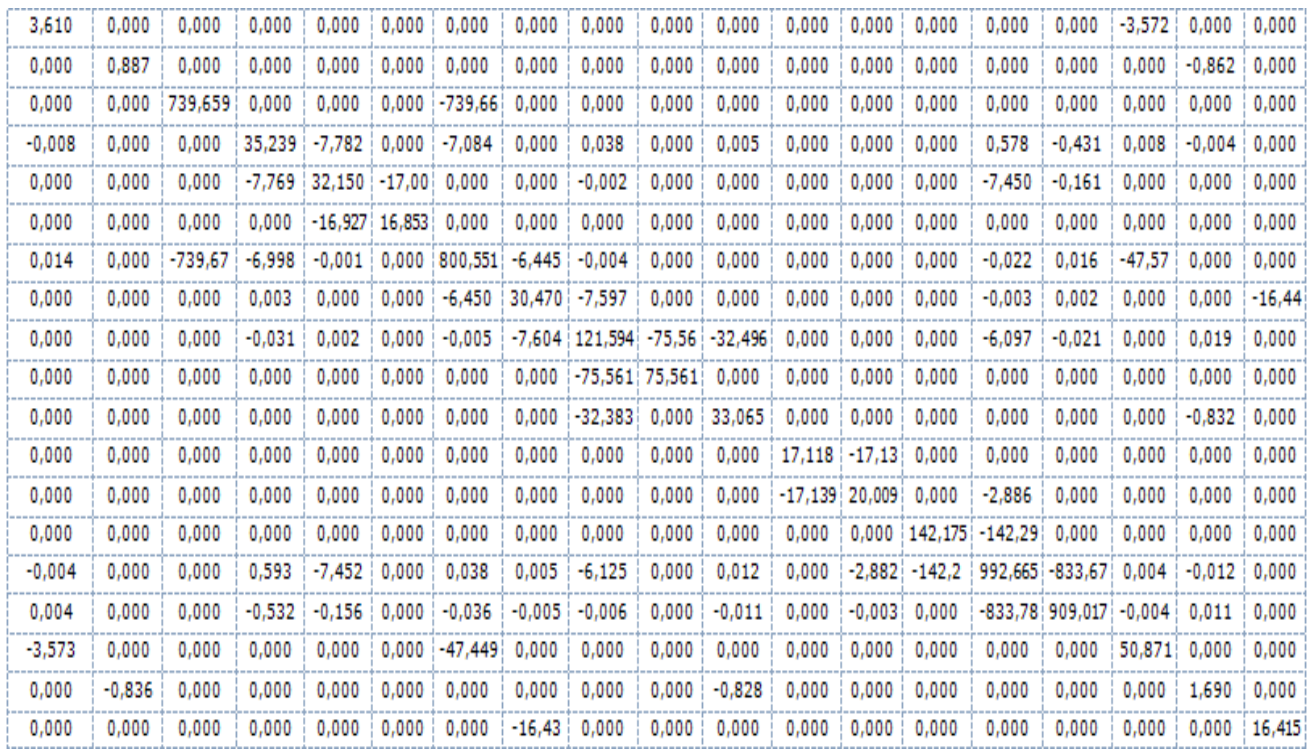

### <span id="page-23-1"></span>7.5 JACOBIANO REDUCIDO CONTINGENCIA LA ROSA-DOSQUEBRADAS. (1-18)

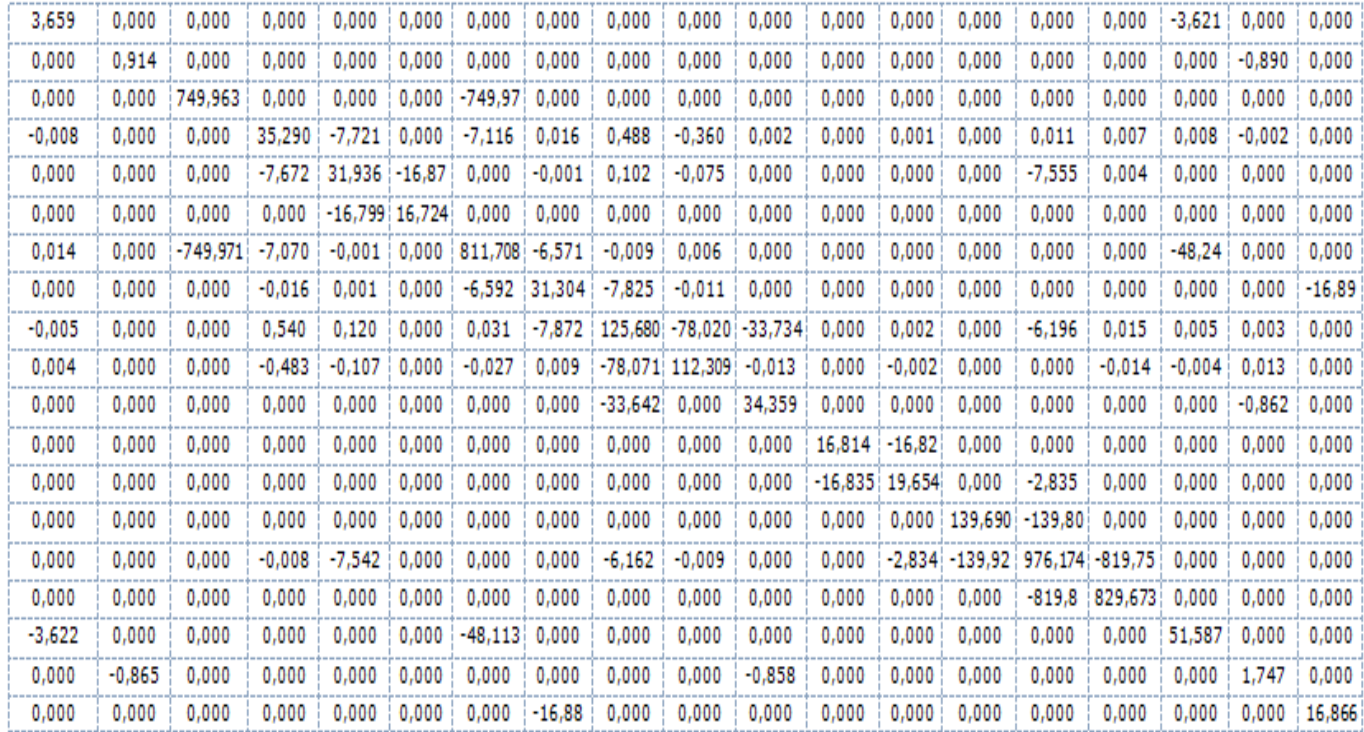

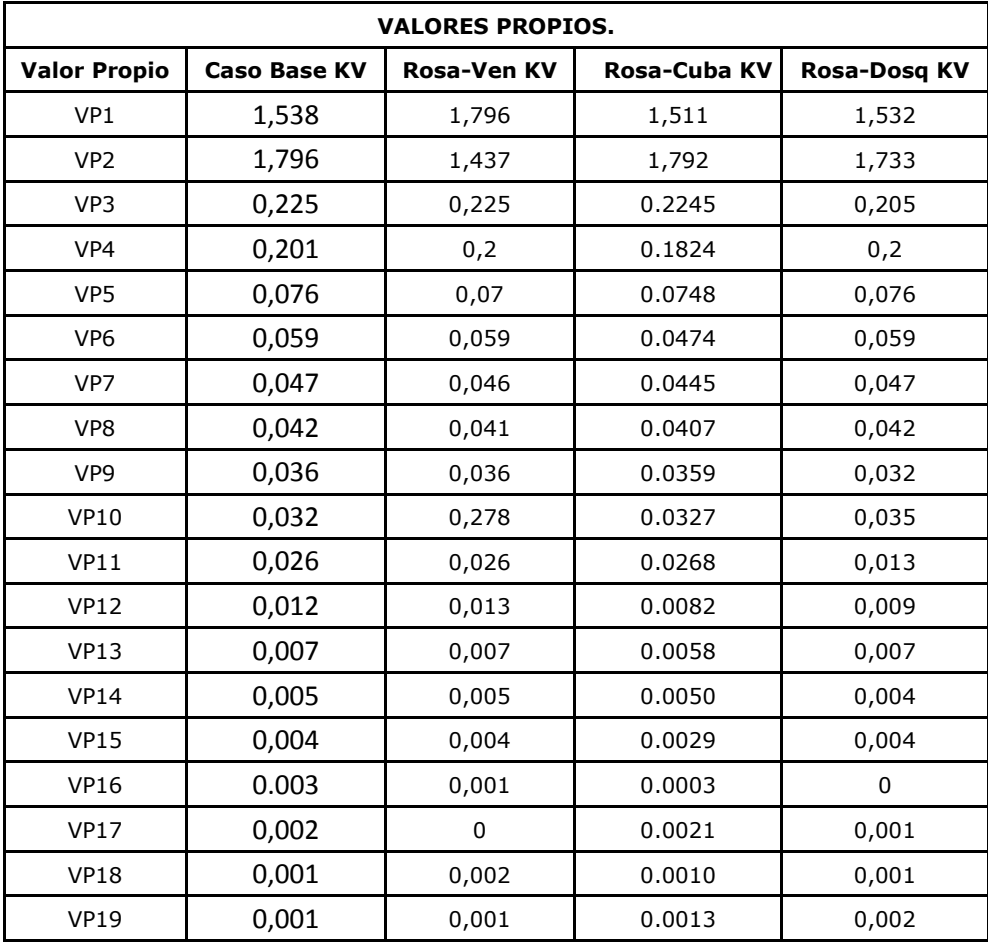

### <span id="page-24-0"></span>7.6 Valores Propios de las contingencias realizadas al sistema.

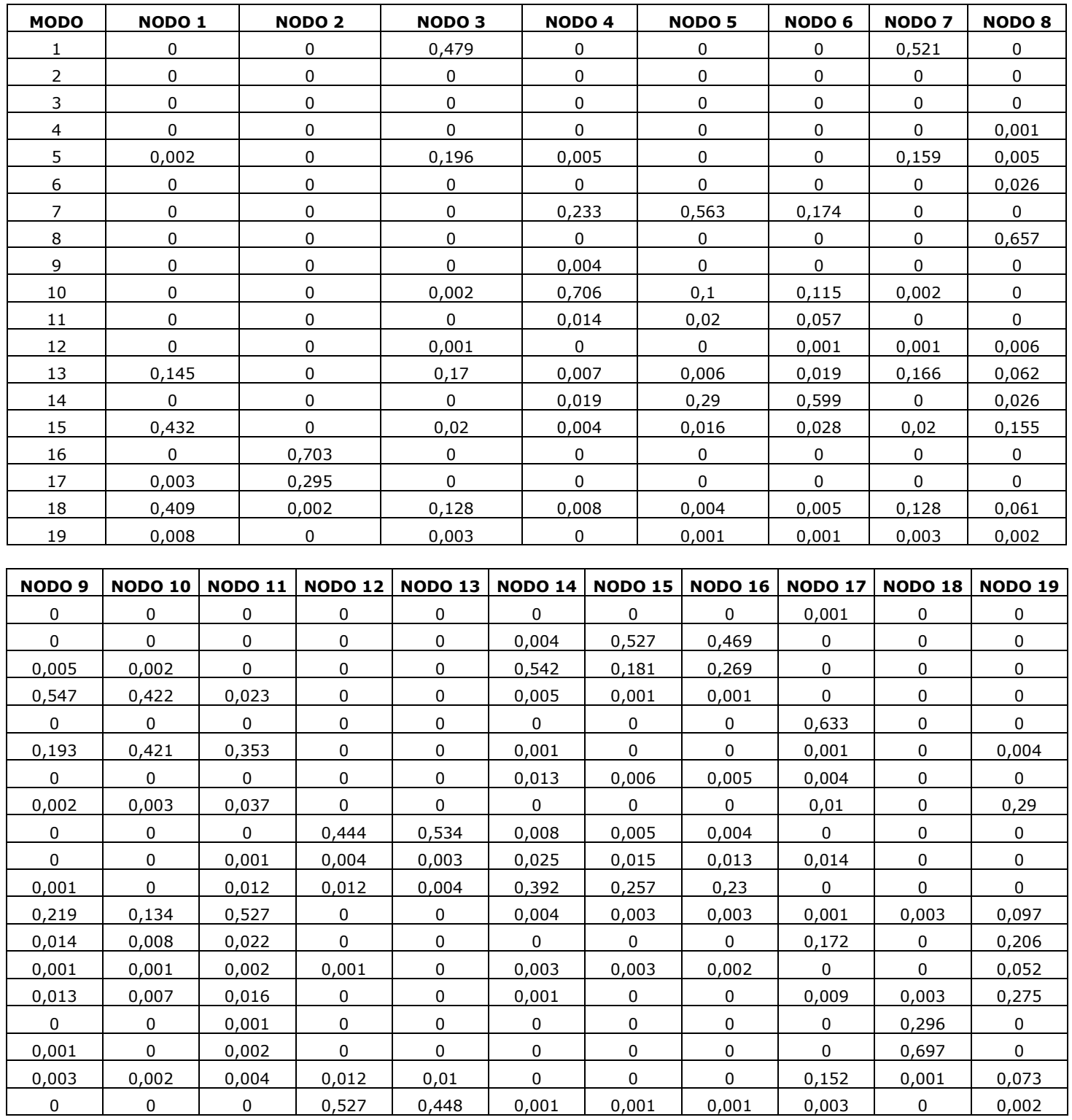

#### <span id="page-25-0"></span>7.7 Factores de Participación de los Nodos.

#### <span id="page-26-0"></span>8 CONCLUSIONES

De los valores propios del sistema de Pereira se concluye lo siguiente:

- Se puede observar que los modos propensos a la pérdida de estabilidad son el 13, 7, 17, 3, 6, 9, 11, 14, 8 y 15. Estos modos nos proporcionan información de las barras o nodos mas criticas del sistema, ya que los valores de cada nodo son valores muy pequeños, cercanos o iguales a cero.
- Los modos 2, 4, 5, 10, 12 y16 son valores positivos y las barras de estos modos son estables en tensión, los valores en tabla son mayores a los modos mencionados con anterioridad.
- Por último los modos 1, 18 y 19 obtienen nodos con mayor factor de participación, puesto que presenta los valores más grandes en tabla, indica esto que son las barras principales del sistema eléctrico y en dichos modos se encuentra el nodo Slack y el nodo generación.

## <span id="page-27-0"></span>9 BIBLIOGRAFÍA

[1] "Curso técnico sobre tópicos de la desregularización del sector eléctrico." Colapsos de voltaje en el Sistema de Potencia Carlos Julio Zapata.Consultoría Colombiana S.A

[2] "Estabilidad de voltaje en Sistemas de Potencia" Mario Alberto Ríos. Álvaro Torres M. María Teresa de Torres.

[3] http://bieec.epn.edu.ec:8180/dspace/bitstream/123456789/1118/4/T10974CAP3.pdf

[4].http://bieec.epn.edu.ec:8180/dspace/bitstream/123456789/1161/5/T11025\_CAPITULO\_3.pdf

#### <span id="page-28-0"></span>**Flujo de carga por el método de Newton Raphson.**

```
% Datos de entrada. 
% Vb
% Sb
% Exactitud
% Matriz [LINEAS]: Ni Nf R(P.U) X(P.U) Y/2(P.U)
% En las lineas van los datos de los transformadores
% Matriz [NODOS]: N Tipo Pg(P.U) Qg(P.U) Pd(P.U) Qd(P.U) V(P.U.)
% Tipo
% 1. Slack
% 2. Generador
% 3. Carga
\approx% Datos Salida:
% Vmag: Magnitud del Voltaje
% Vang: Ángulo del voltaje
% Sl: FLujos de potencia
clc
clear all
%************************************************
\exists[LINEAS]: Ni Nf R(P.U) X(P.U) Y/2(P.U)
Lineas=[6 9 0.0650 0.1389 0;
 1 12 0.0112 0.0293 0;
 10 9 0.0697 0.1489 0;
 11 10 0.0591 0.1262 0;
 %11 17 0.0750 0.1601 0;
 20 13 0.9459 1.2138 0;
 7 17 0.0610 0.1303 0;
 1 18 0.0059 0.0154 0;
 3 19 0.2111 0.2708 0;
       18 2 0.0380 0.0997 0;
 17 15 0.1322 0.3455 0;
 6 7 0.0402 0.1299 0;
 15 14 0 0.0579 0;
      1 6 0 0.0980 0;
      1 6 0 0.0937 0;
       18 17 0 0.0012 0;
       17 16 0 0.0080 0;
      17 16 0 0.0580 0;
7 8 0 0.0583 0;
 4 20 0 1.2232 0;
        9 5 0 0.0013 0;
       9 19 0 0.0626 0;
       9 19 0 0.0626 0;
9 19 0 0.0571 0;
 12 11 0 0.0127 0; 
 11 13 0 0.0591 0;
 11 13 0 0.0591 0;
 10 21 0 0.0583 0];
```
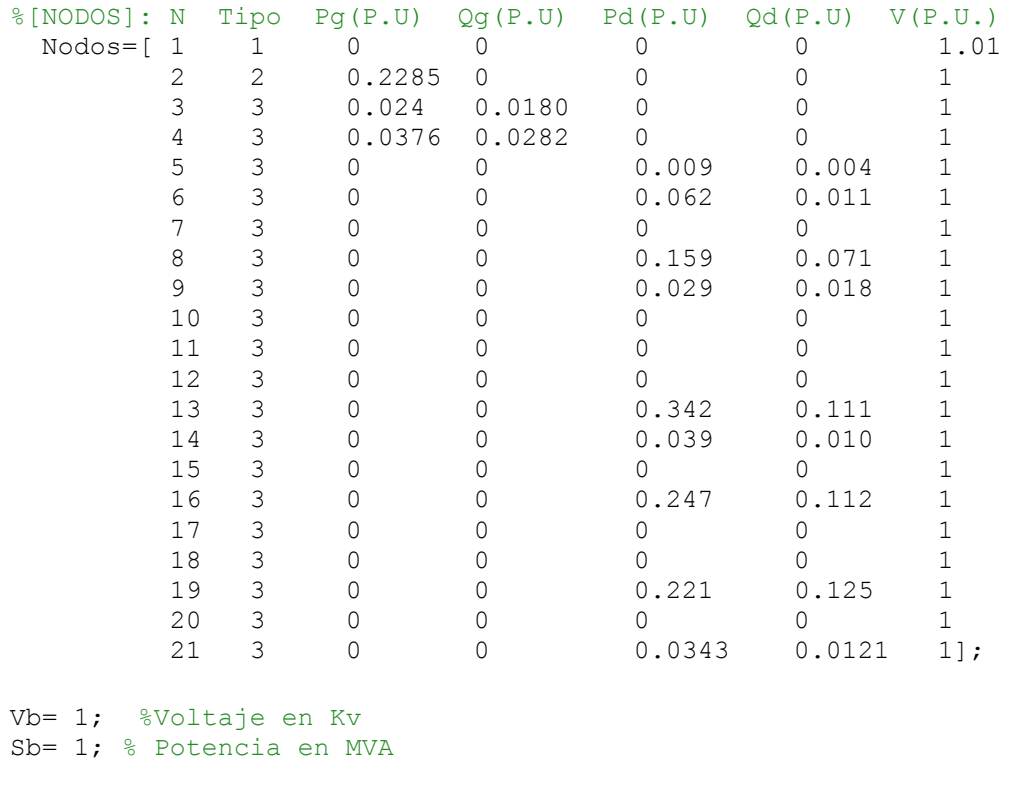

Exactitud =  $0.01$ ; Iteraciones = 50; %\*\*\*\*\*\*\*\*\*\*\*\*\*\*\*\*\*\*\*\*\*\*\*\*\*\*\*\*\*\*\*\*\*\*\*\*\*\*\*\*\*\*\*\*\*\*\*\*

[Vmag,Vang,Ybus,I,Sl,Sn,Jaco] = FlujoNR(Lineas, Nodos, Vb, Sb, Exactitud, Iteraciones);

#### %Análisis Modal

```
JR=[Jaco(21:39,21:39)]-
(([Jaco(21:39,1:20)]*inv([Jaco(1:20,1:20)]))*[Jaco(1:20,21:39)]);
```

```
[A, B] = eig (JR);
C=inv(A);for i=1:1:19 %Nodos
    for j=1:1:19 %Modos
        FNP(i, j)=A(i, j)*C(j, i);
     end
end
csvwrite('Matriz.txt',JR)
```
#### **Flujo NEWTON RAPSHON**

```
function [Vmag,Vang,Ybus,I,Sl,Sn,Jaco] = 
FlujoNR(Lineas, Nodos, Vb, Sb, Exactitud, Iteraciones)
% Datos de entrada
% Vb
% Sb
% Exactitud
% Matriz [LINEAS]: Ni Nf R(o) X(o) Y/2(s)
% Matriz [NODOS]: N Tipo Pg(MW) Qg(MVAR) Pd(MW) Qd(MVAR) V
% Tipo
% 1. Slack
% 2. Generador
% 3. Carga
\approx% Datos Salida:
% Vmag: Magnitud del Voltaje
% Vang: Ángulo del voltaje
% Sl: FLujos de potencia
Zb= (Vb*Vb)/Sb;
% Datos a P.U
Nl=length(Lineas(:,1)); %No. de lineas y trafos
Nb=length(Nodos(:,1)); %No. de barras
for i=1:Nl
    Lineas(i,3)=Lineas(i,3)/Zb;
    Lineas(i,4)=Lineas(i,4)/Zb;
    Lineas(i,5)=Lineas(i,5)/(1/Zb);
end
for i=1:Nb
     Nodos(i,3)=Nodos(i,3)/Sb;
    Nodos(i, 4)=Nodos(i, 4)/Sb;
    Nodos(i, 5)=Nodos(i, 5)/Sb;
    Nodos(i, 6)=Nodos(i, 6)/Sb;
end
%Aqui empieza el flujo de carga
Codb=Nodos(:,2);
j=sqrt(-1);ni = Lineas(:,1);
nf = Lines(:,2);R = Lineas(:,3);
X = Lineas (:, 4);Bc = j*Lineas(:,5);
MV=Nodos(:,7); %Magnitud inicial del V
```

```
AV=zeros(Nb,1); %Angulo inicial del V
%Genero la Ybus
Ybus=zeros(Nb,Nb); % inicializa Ybus en ceros
Z=R+j*X; %Impedancias de los elementos
y=ones(Nl,1)./Z; %Admitancia de los elementos
% Formacion de los elementos fuera de la diagonal
for k=1:Nl;
    Ybus(ni(k),nf(k))=Ybus(ni(k),nf(k))-y(k);
    Ybus(nf(k),ni(k))=Ybus(ni(k),nf(k));
end
% Formacion de los elementos de la diagonal
for n=1:Nb
     for k=1:Nl
        if ni(k) == nYbus(n,n) = Ybus(n,n)+y(k)+Bc(k);
        elseif nf(k) == nYbus(n,n) = Ybus(n,n)+y(k)+Bc(k);
         end
     end
end
%Formacion de la Bsh
for k=1:Nl;
    Bsh(ni(k), nf(k)) =Bc(k);
    Bsh(nf(k),ni(k)) =Bc(k);
end
poscar=find(Codb==3); %Posicion
nocar=length(poscar); %No. de nodos de carga
posgen=find(Codb==2); %Posicion
nogen=length(posgen); %No. de nodos de generacion
poslack=find(Codb==1); %Posicion del slack
poscargen=find(Codb==3 | Codb==2);
%Valores especificados
Ses=(Nodos(:,3)-Nodos(:,5))+j*(Nodos(:,4)-Nodos(:,6));
%Valores calculados
Scal=zeros(Nb,1);
for i=1:Nb
     PScal=0;
     QScal=0;
    if C\text{odb}(i) == 2 \mid C\text{odb}(i) == 3 for k=1:Nb
            PScal=MV(i)*MV(k)*abs(Ybus(i,k))*cos(AV(i)-AV(k)-angle(Ybus(i,k)))+PScal;
            QScal=MV(i)*MV(k)*abs(Ybus(i,k))*sin(AV(i)-AV(k)-angle(Ybus(i,k)))+QScal;
         end
```

```
Scal(i,1)=PScal++\circ Scal; end
end
Error=Ses-Scal;
%Errores de potencia
delpot=zeros(2*nocar+nogen,1);
k=1;for i=1:Nb
    if Codb(i) == 2 | Codb(i) == 3delpot(k)=real(Error(i,1));k=k+1; end
end
for i=1:Nb
    if \text{Codb}(i) == 3delpot(k)=imag(Error(i,1));k=k+1; end
end
Jaco=0;
iteriter=0;
while max(abs(delpot)) > Exactitud & iteriter<=Iteraciones %-------------
-------- Iteracion Principal ---------------------
     %construccion del jacobiano
    PT=zeros(nocar+nogen,nocar+nogen); %Matriz H
     for k=1:nocar+nogen
         for k1=1:nocar+nogen
             if poscargen(k)==poscargen(k1) %Termino diagonal
                PT(k, k1) = -imag(Scal(poscargen(k))) -imag(Ybus(poscargen(k), poscargen(k)))*MV(poscargen(k))^2;
             else %Termino fuera diagonal
PT(k,k1)=MV(poscargen(k))*MV(poscargen(k1))*abs(Ybus(poscargen(k),poscarg
en(k1)))*sin(AV(poscargen(k))-AV(poscargen(k1))-
angle(Ybus(poscargen(k), poscargen(k1))));
             end
         end
     end
     PV=zeros(nocar+nogen,nocar); %Matriz N
     for k=1:nocar+nogen
         for k1=1:nocar
             if poscargen(k)==poscar(k1) %Termino diagonal
                 PV(k,k1)=real(Scal(poscargen(k)))/MV(poscargen(k)) + 
MV(poscargen(k))*real(Ybus(poscargen(k),poscargen(k)));
            else \text{Permin}o fuera diagonal
```

```
PV(k,k1)=MV(poscargen(k))*abs(Ybus(poscargen(k),poscar(k1)))*cos(AV(posca
rgen(k))-AV(poscar(k1))-angle(Ybus(poscargen(k),poscar(k1))));
              end
         end
     end
     QT=zeros(nocar,nocar+nogen); %Matriz J
     for k=1:nocar
         for k1=1:nocar+nogen
              if poscar(k)==poscargen(k1) %Termino diagonal
                 QT(k, k1) = real(Scal(poscar(k))) -
MV(poscar(k))^2*real(Ybus(poscar(k),poscar(k)));
             else \text{Permin}o fuera diagonal
                 QT(k, k1) = -1*MV(poscar(k))*MV(poscargen(k1))*abs(Ybus(poscar(k),poscargen(k1)))*cos(
AV(poscar(k))-AV(poscargen(k1))-angle(Ybus(poscar(k),poscargen(k1))));
              end
         end
     end
     QV=zeros(nocar,nocar); %Matriz L
     for k=1:nocar
         for k1=1:nocar
             if poscar(k) == poscar(k1)QV(k, k1)=imag(Scal(poscar(k)))/MV(poscar(k)) -
MV(poscar(k))*imag(Ybus(poscar(k),poscar(k)));
              else
QV(k, k1)=MV(poscar(k))*abs(Ybus(poscar(k),poscar(k1)))*sin(AV(poscar(k))-
AV(poscar(k1))-angle(Ybus(poscar(k),poscar(k1))));
              end
         end
     end
     Jaco=[PT PV; QT QV];
     %Voltajes nuevos
     Vdel=inv(Jaco)*delpot;
     %Para el vector de angulos y voltajes
    k=1:
     for i=1:Nb
        if C \cdot \text{odd}(i) == 2 \mid C \cdot \text{odd}(i) == 3AV(i) = AV(i) + Vdel(k, 1);k=k+1; end
     end
     for i=1:Nb
        if \text{Codb}(i) == 3MV(i) = MV(i) + Vdel(k, 1);k=k+1; end
     end
```

```
 %Valores calculados
     Scal=zeros(Nb,1);
     for i=1:Nb
         PScal=0;
         QScal=0;
        if Codb(i) == 2 | Codb(i) == 3 for k=1:Nb
                 PScal=MV(i)*MV(k)*abs(Ybus(i,k))*cos(AV(i)-AV(k)-
angle(Ybus(i,k)))+PScal;
                 QScal=MV(i)*MV(k)*abs(Ybus(i,k))*sin(AV(i)-AV(k)-angle(Ybus(i,k)))+QScal;
             end
              Scal(i,1)=PScal+j*QScal;
         end
     end
     Error=Ses-Scal;
     %Errores de potencia
     delpot=zeros(2*nocar+nogen,1);
    k=1; for i=1:Nb
        if Codb(i) == 2 | Codb(i) == 3delpot(k)=real(Error(i,1));k=k+1; end
     end
     for i=1:Nb
        if C\text{odd}(i) == 3delpot(k)=imag(Error(i,1));
             k=k+1; end
     end
     iteriter=iteriter+1;
end %--------------------------- Fin iteracion principal ----------------
-----------
%Valores finales
Vmag=MV;
Vang=AV;
V=MV.*(cos(AV)+j*sin(AV));I=Ybus*V;
Sn=0;for k=1:Nb
    Sn(k)=V(k) * conj(I(k, 1));
end
```

```
I = 0;
S1=0;for i=1:Nb
     for k=1:Nb
         if i~=k
            Il(i,k) = ((V(i) *Bsh(i,k)) + ((V(k) - V(i)) *Ybus(i,k)));
            SL(i,k)=V(i)*conj((V(i)*Bsh(i,k))+(V(k)-V(i))*Ybus(i,k)));
         end
     end
end
%Ultimo Jacobiano
PT=zeros(nocar+nogen,nocar+nogen); %Matriz H
for k=1:nocar+nogen
     for k1=1:nocar+nogen
         if poscargen(k)==poscargen(k1) %Termino diagonal
            PT(k, k1) = -imag(Scal(poscargen(k))) -imag(Ybus(poscargen(k), poscargen(k)))*MV(poscargen(k))^2;
         else %Termino fuera diagonal
PT(k,k1)=MV(poscargen(k))*MV(poscargen(k1))*abs(Ybus(poscargen(k),poscarg
en(k1)))*sin(AV(poscargen(k))-AV(poscargen(k1))-
angle(Ybus(poscargen(k), poscargen(k1))));
         end
     end
end
PV=zeros(nocar+nogen,nocar); %Matriz N
for k=1:nocar+nogen
     for k1=1:nocar
         if poscargen(k)==poscar(k1) %Termino diagonal
             PV(k,k1)=real(Scal(poscargen(k)))/MV(poscargen(k)) + 
MV(poscargen(k)) * real(Ybus(poscargen(k), poscargen(k)));
        else \texttt{Hermino} fuera diagonal
PV(k,k1)=MV(poscargen(k))*abs(Ybus(poscargen(k),poscar(k1)))*cos(AV(posca
rgen(k))-AV(poscar(k1))-angle(Ybus(poscargen(k), poscar(k1))));
         end
     end
end
QT=zeros(nocar,nocar+nogen); %Matriz J
for k=1:nocar
     for k1=1:nocar+nogen
         if poscar(k)==poscargen(k1) %Termino diagonal
            QT(k, k1) = real(Scal(poscar(k))) -
MV(poscar(k))^2*real(Ybus(poscar(k),poscar(k)));
         else %Termino fuera diagonal
            QT(k, k1) = -1*MV(poscar(k))*MV(poscargen(k1))*abs(Ybus(poscar(k),poscargen(k1)))*cos(
AV(poscar(k))-AV(poscargen(k1))-angle(Ybus(poscar(k),poscargen(k1))));
         end
     end
end
QV=zeros(nocar,nocar); %Matriz L
for k=1:nocar
```

```
 for k1=1:nocar
         if poscar(k)==poscar(k1)
            QV(k, k1)=imag(Scal(poscar(k)))/MV(poscar(k)) -
MV(poscar(k)) * imag(Ybus(poscar(k),poscar(k)));
         else
QV(k, k1)=MV(poscar(k))*abs(Ybus(poscar(k),poscar(k1)))*sin(AV(poscar(k))-
AV(poscar(k1))-angle(Ybus(poscar(k),poscar(k1))));
         end
     end
end
Jaco=[PT PV; QT QV];
```